## **KinderSign – Padre/Adulto Responsable Lee un Mensaje**

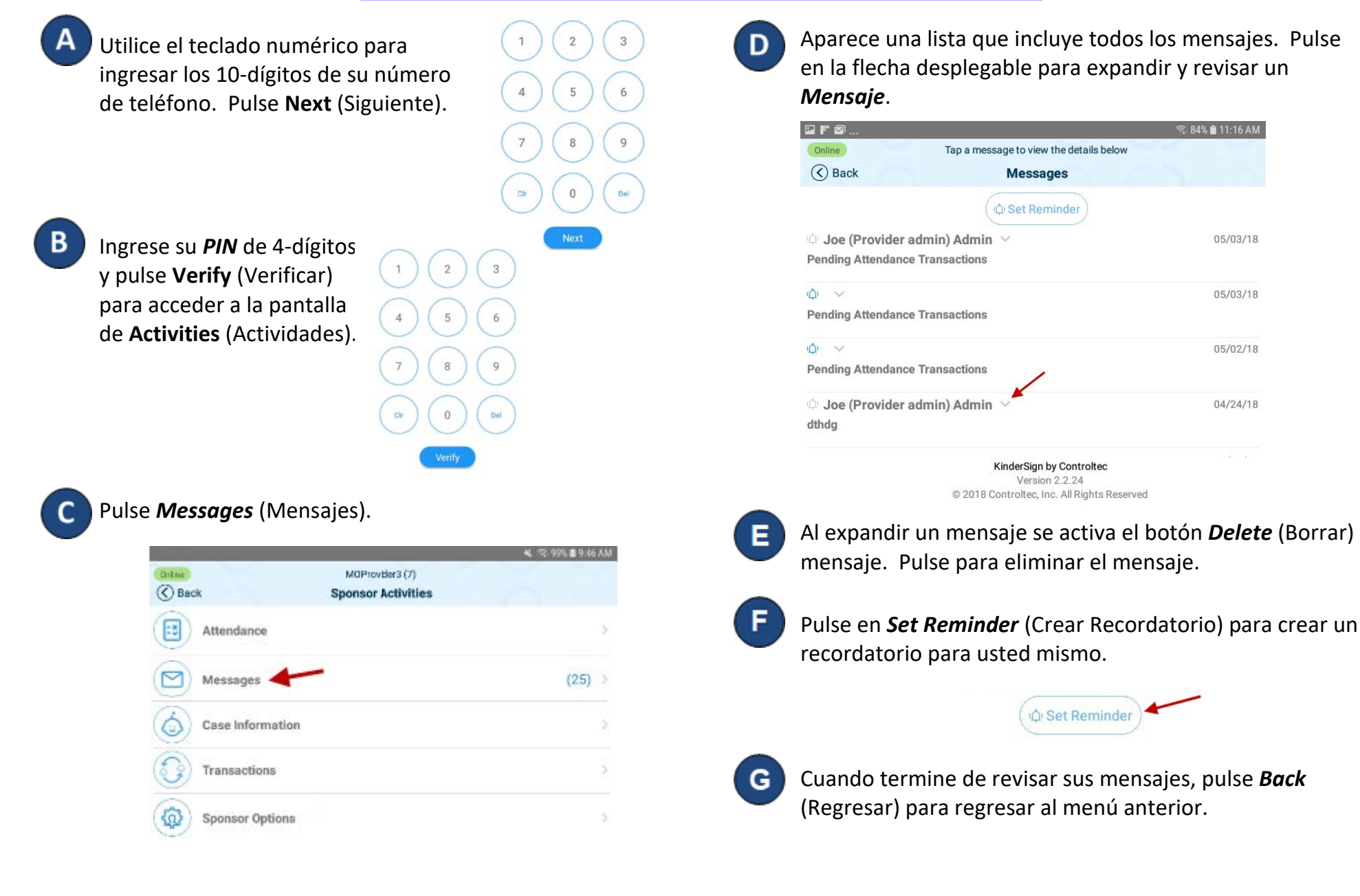